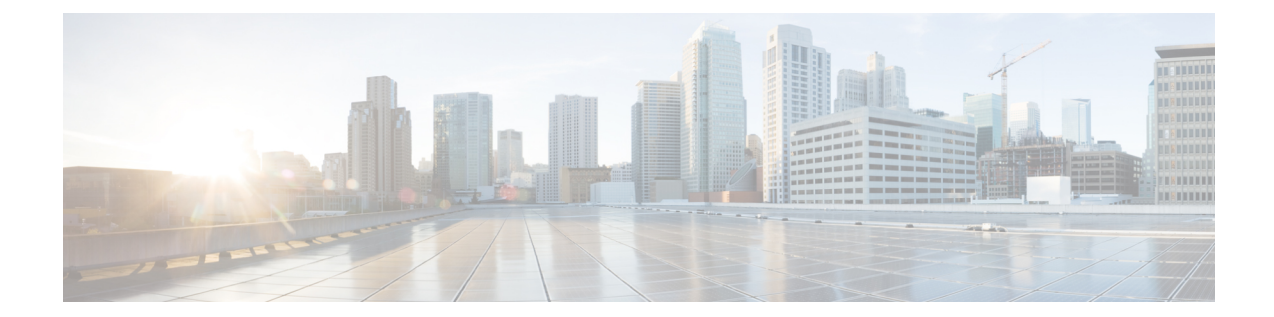

## **Monitor Protocols Configuration Mode Commands**

## **Command Modes** The Monitor Protocols Configuration Mode is used for the configuration of protocol monitoring parameters. This mode is entered from the Context Configuration Mode. Exec > Global Configuration > Context Configuration > Monitor Protocols Configuration **configure > context** *context\_name* **> monitor-protocols** Entering the above command sequence results in the following prompt: [*context\_name*]*host\_name*(config-ctx-mon-proto)# Ú **Important** The commands or keywords/variables that are available are dependent on platform type, product version, and installed license(s). Ú **Important** For information on common commands available in this configuration mode, refer to the Common [Commands](21-28-cli-reference-i-q_chapter1.pdf#nameddest=unique_8) chapter. • [monitor-group,](#page-0-0) on page 1

## <span id="page-0-0"></span>**monitor-group**

Configures a protocol monitor group and enters the monitor-group configuration mode.

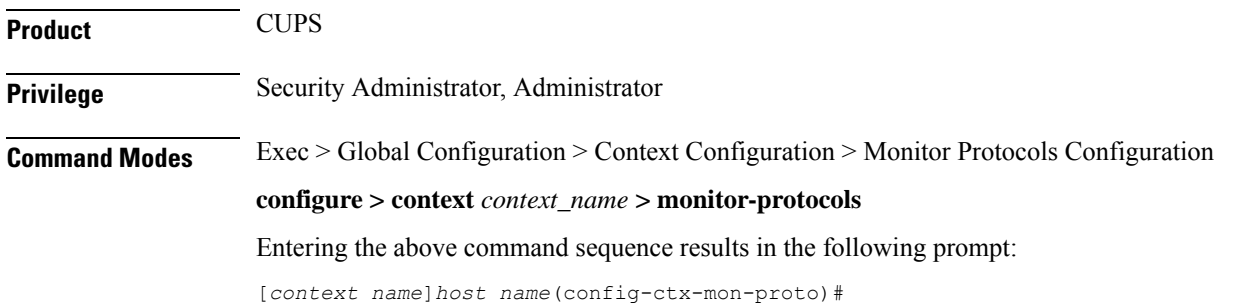

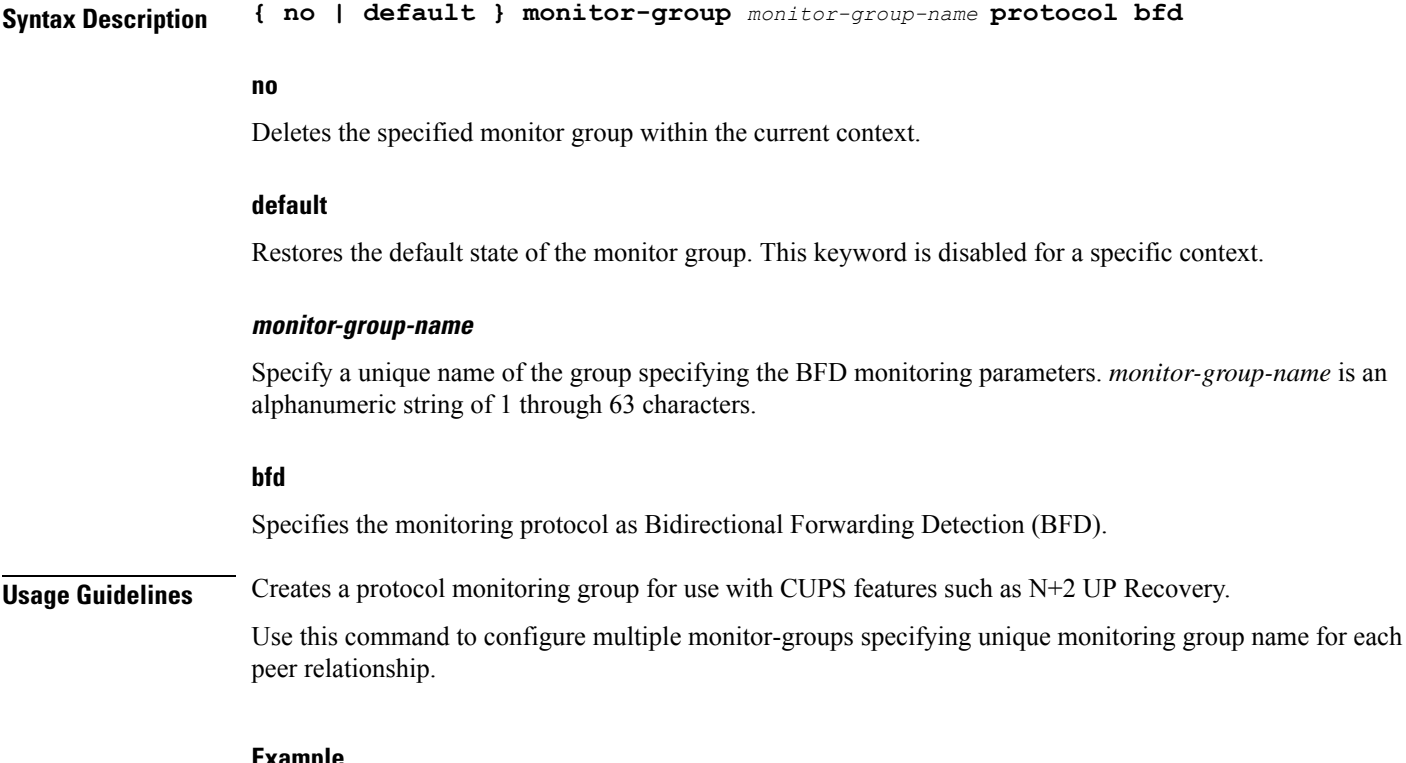

## **Example**

The following command configures a BFD monitor protocol group named *mp\_group\_1* within the current context:

**monitor-group** *mp\_group\_1* **protocol bfd**